# МИНИСТЕРСТВО НАУКИ И ВЫСШЕГО ОБРАЗОВАНИЯ РОССИЙСКОЙ ФЕДЕРАЦИИ

## ФЕДЕРАЛЬНОЕ ГОСУДАРСТВЕННОЕ БЮДЖЕТНОЕ ОБРАЗОВАТЕЛЬНОЕ УЧРЕЖДЕНИЕ ВЫСШЕГО ОБРАЗОВАНИЯ "РЯЗАНСКИЙ ГОСУДАРСТВЕННЫЙ РАДИОТЕХНИЧЕСКИЙ УНИВЕРСИТЕТ ИМЕНИ В.Ф. УТКИНА"

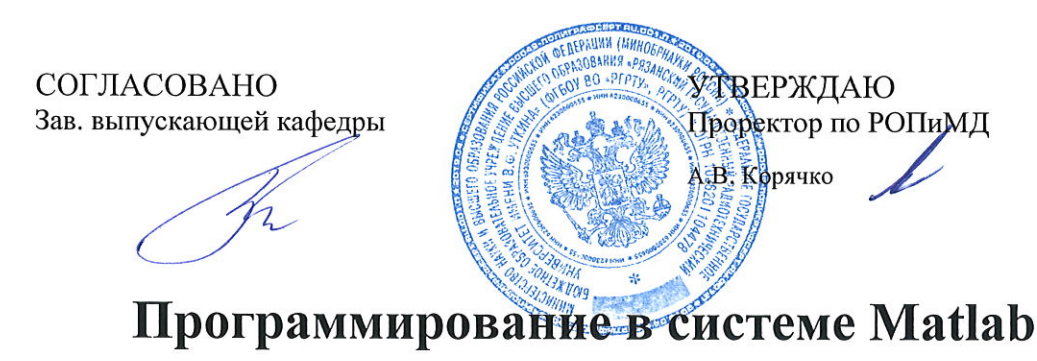

рабочая программа дисциплины (модуля)

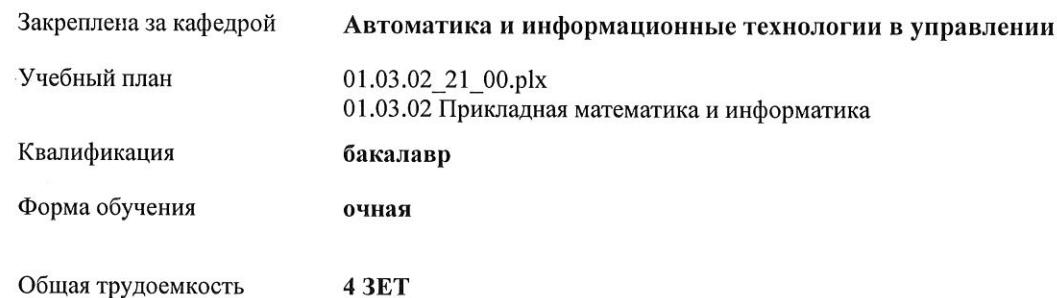

Общая трудоемкость

### Распределение часов дисциплины по семестрам

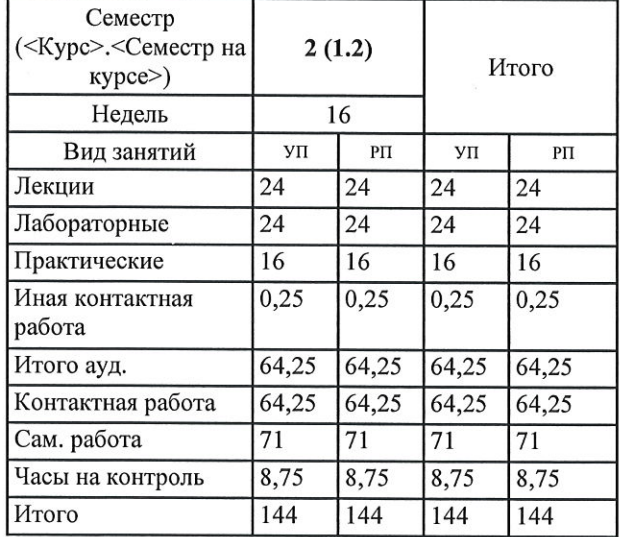

Программу составил(и): к.т.н., доц., Стротов Валерий Викторович

Рабочая программа дисциплины Программирование в системе Matlab

разработана в соответствии с ФГОС ВО: ФГОС ВО - бакалавриат по направлению подготовки 01.03.02 Прикладная математика и информатика (приказ Минобрнауки России от 10.01.2018 г. № 9)

составлена на основании учебного плана: 01.03.02 Прикладная математика и информатика утвержденного учёным советом вуза от 25.06.2021 протокол № 10.

Рабочая программа одобрена на заседании кафедры Автоматика и информационные технологии в управлении

Протокол от 12.04.2021 г. № №5 Срок действия программы: 2021-2022 уч.г.

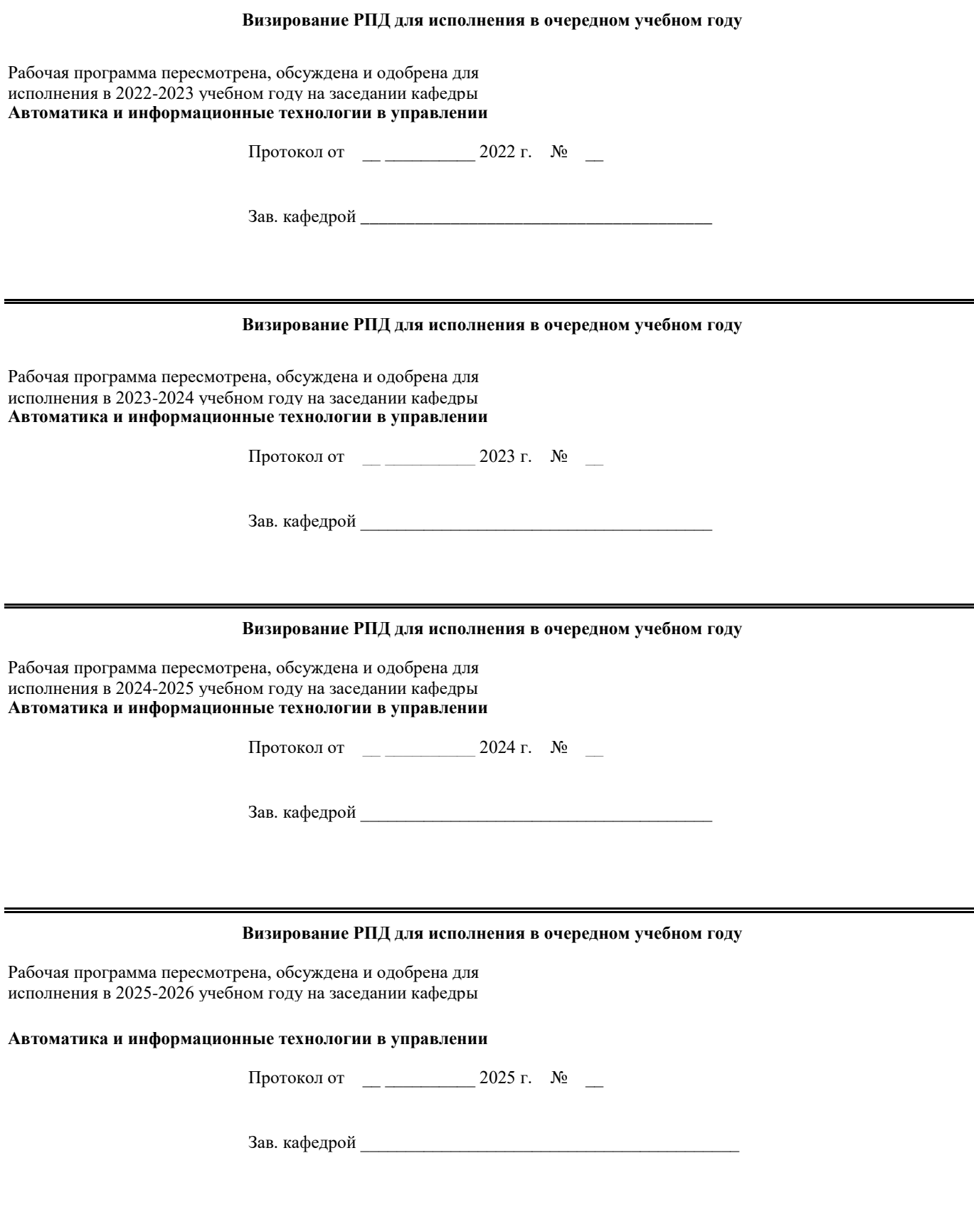

#### **1. ЦЕЛИ ОСВОЕНИЯ ДИСЦИПЛИНЫ (МОДУЛЯ)**

1.1 Целью освоения дисциплины «Программирование в системе Matlab» является формирование у будущих специалистов теоретических знаний о принципах работы системы Мatlab и практических навыков по выполнению расчётов и программированию в системе инженерных расчётов Matlab. 1.2 Основными задачами освоения учебной дисциплины явлется знакомство студентов с пакетом прикладных

программ Matlab и обучение программированию на языке высокого уровня (m-языке).

#### **2. МЕСТО ДИСЦИПЛИНЫ (МОДУЛЯ) В СТРУКТУРЕ ОБРАЗОВАТЕЛЬНОЙ ПРОГРАММЫ**

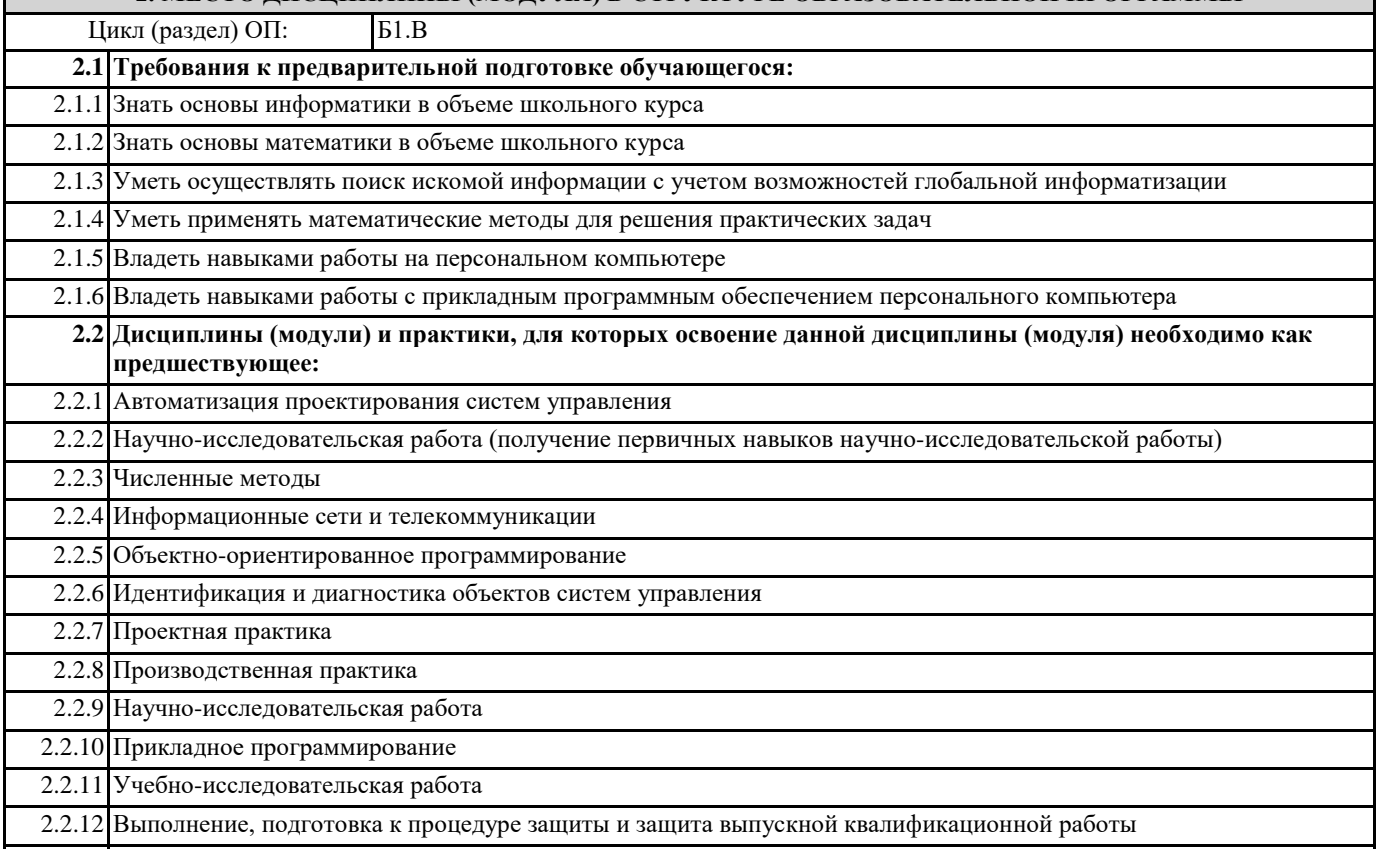

2.2.13 Преддипломная практика

### **3. КОМПЕТЕНЦИИ ОБУЧАЮЩЕГОСЯ, ФОРМИРУЕМЫЕ В РЕЗУЛЬТАТЕ ОСВОЕНИЯ ДИСЦИПЛИНЫ (МОДУЛЯ)**

#### **ПК-1: Способен выполнять работы по созданию программного обеспечения информационных систем**

#### **ПК-1.1. Разрабатывает программный код информационной системы**

**Знать**

методы выполнения вычисления и разработки программ в системе MATLAB

**Уметь**

производить вычисления и разрабатывать программы в системе MATLAB

**Владеть**

навыками программной реализации алгоритмов в системе MATLAB

**ПК-1.2. Разрабатывает программный код базы данных информационной системы**

**Знать**

методы разработки программ и обработки данных в системе MATLAB

**Уметь**

разрабатывать программы и обрабатывать данные в системе MATLAB

**Владеть**

навыками программной реализации алгоритмов и обработки баз в системе MATLAB

#### **В результате освоения дисциплины (модуля) обучающийся должен**

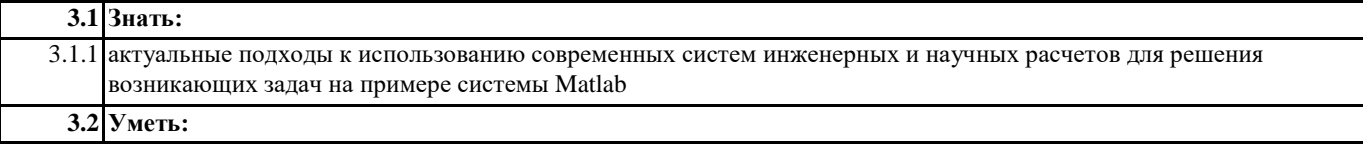

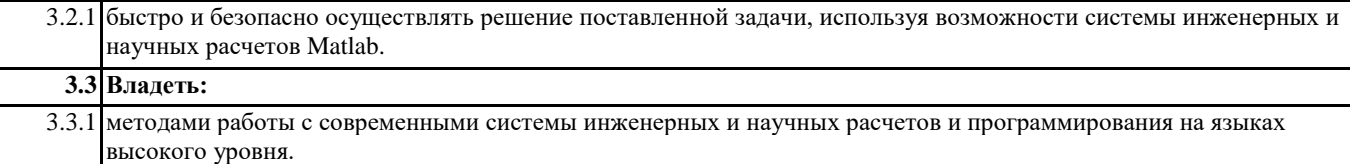

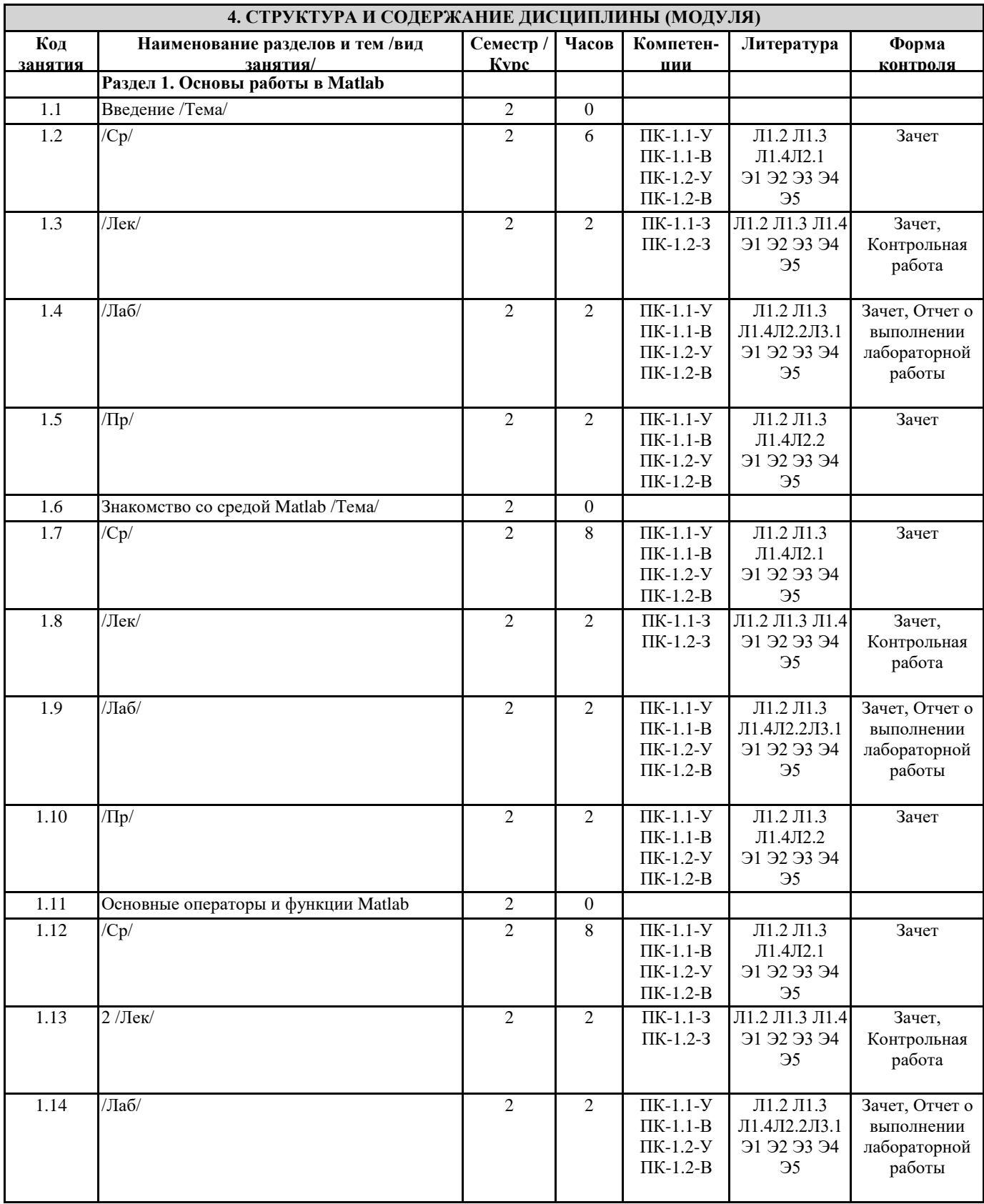

Matlab /Тема/

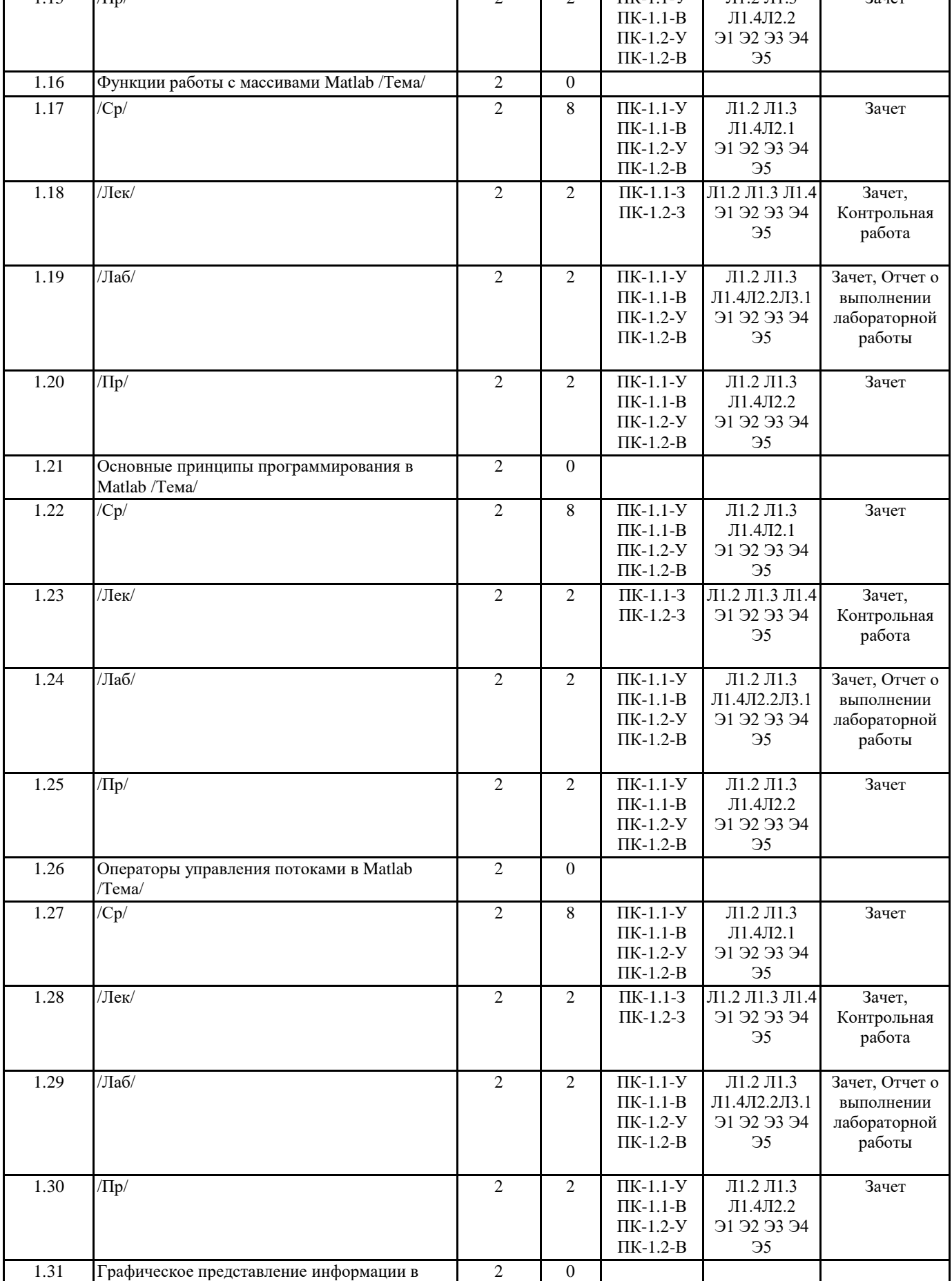

1.15  $/(\text{Tip})$  2 2  $\text{IK-1.1-Y}$ 

Зачет

Л1.2 Л1.3

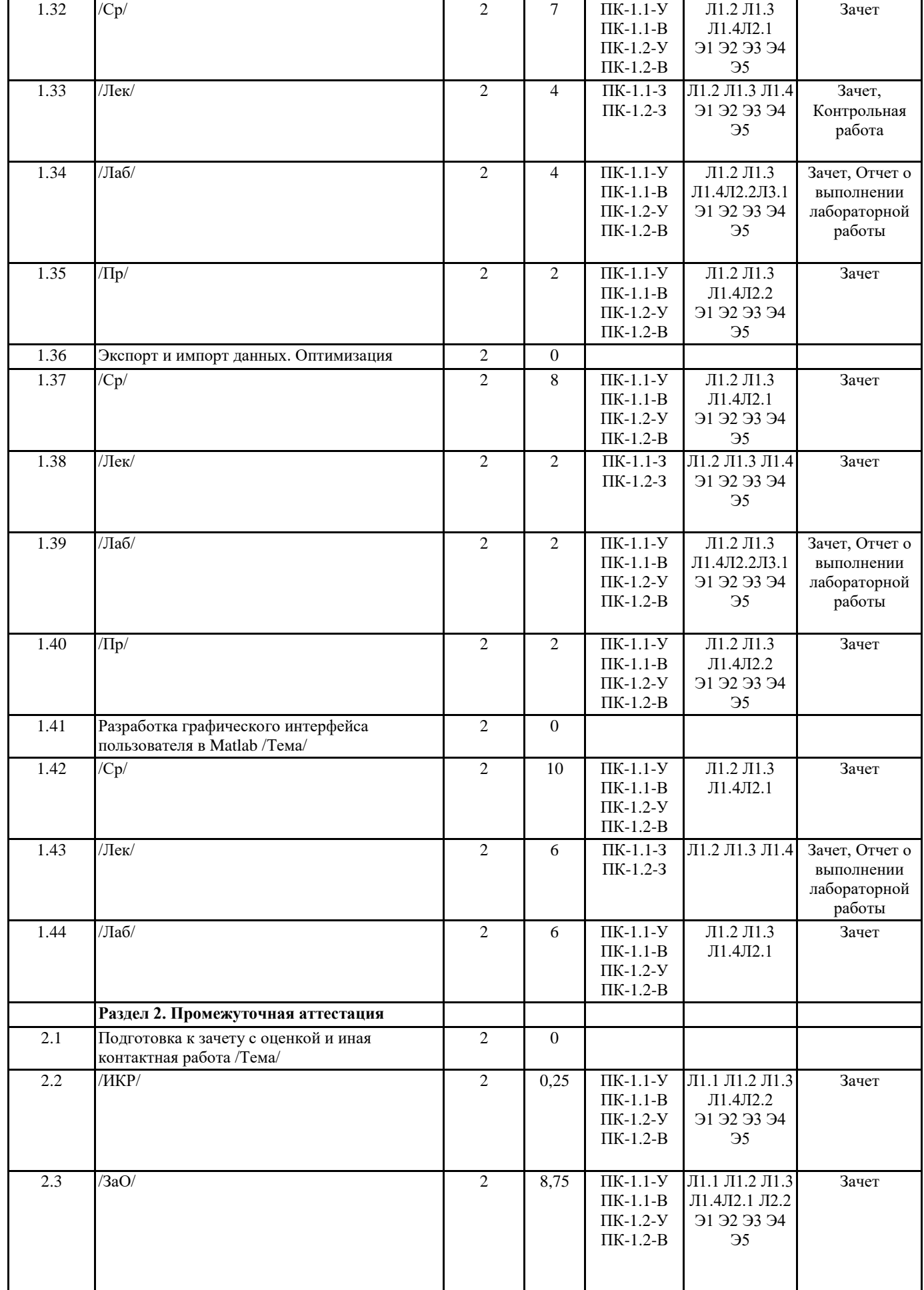

## **5. ОЦЕНОЧНЫЕ МАТЕРИАЛЫ ПО ДИСЦИПЛИНЕ (МОДУЛЮ)**

Оценочные средства дисциплины приведено в приложении к рабочей программе дисциплины (см. документ "Методические указания дисциплины "Программирование в системе MATLAB")

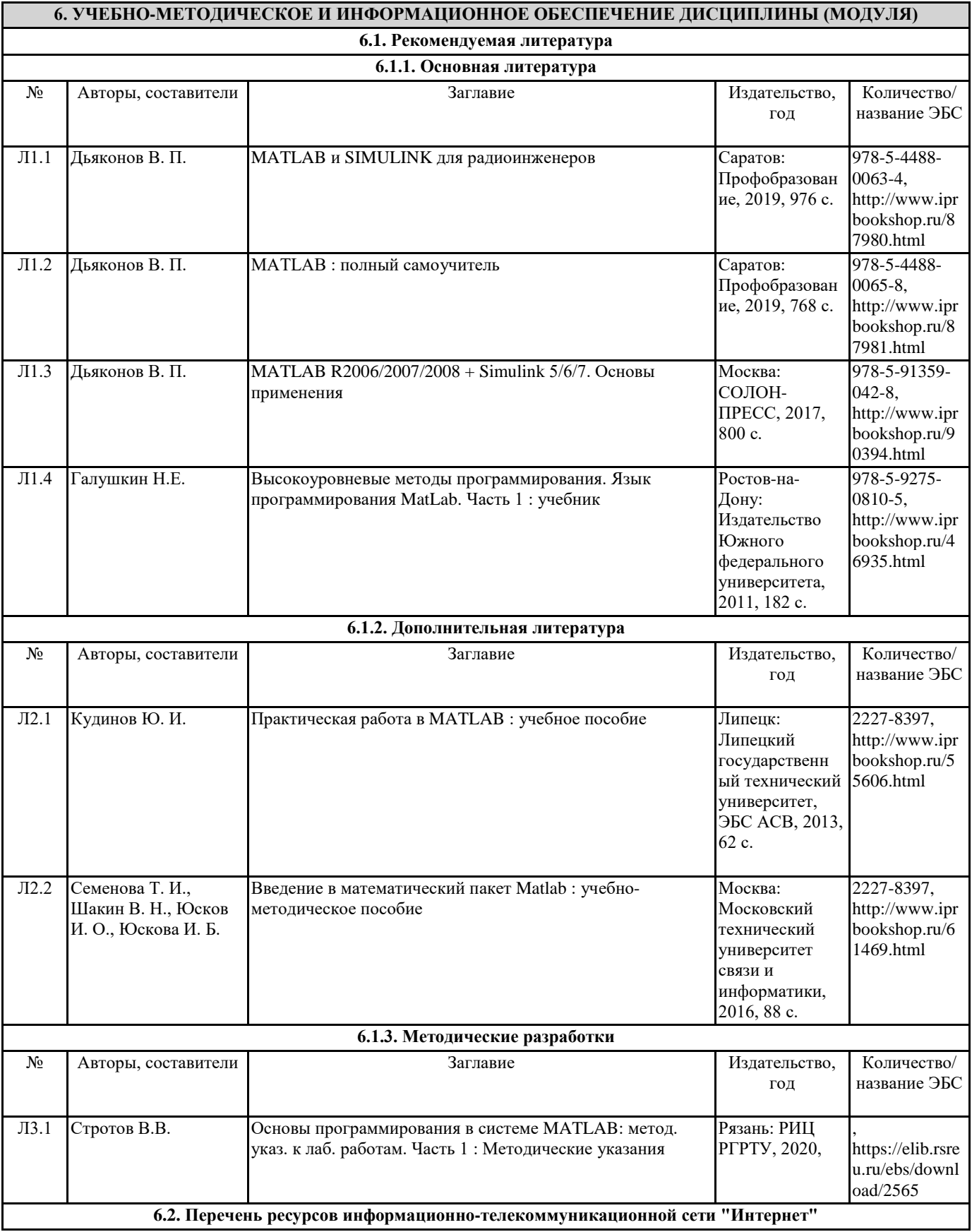

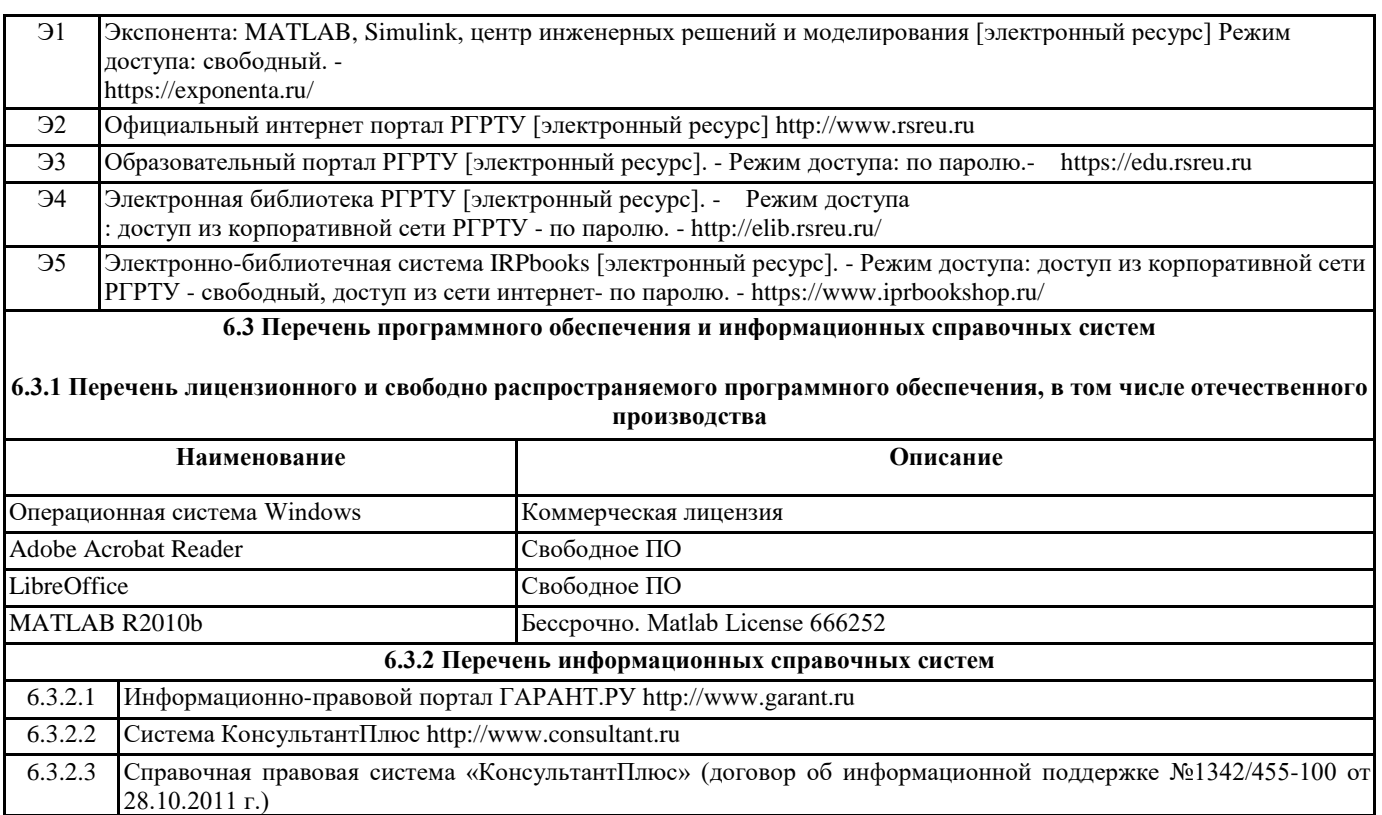

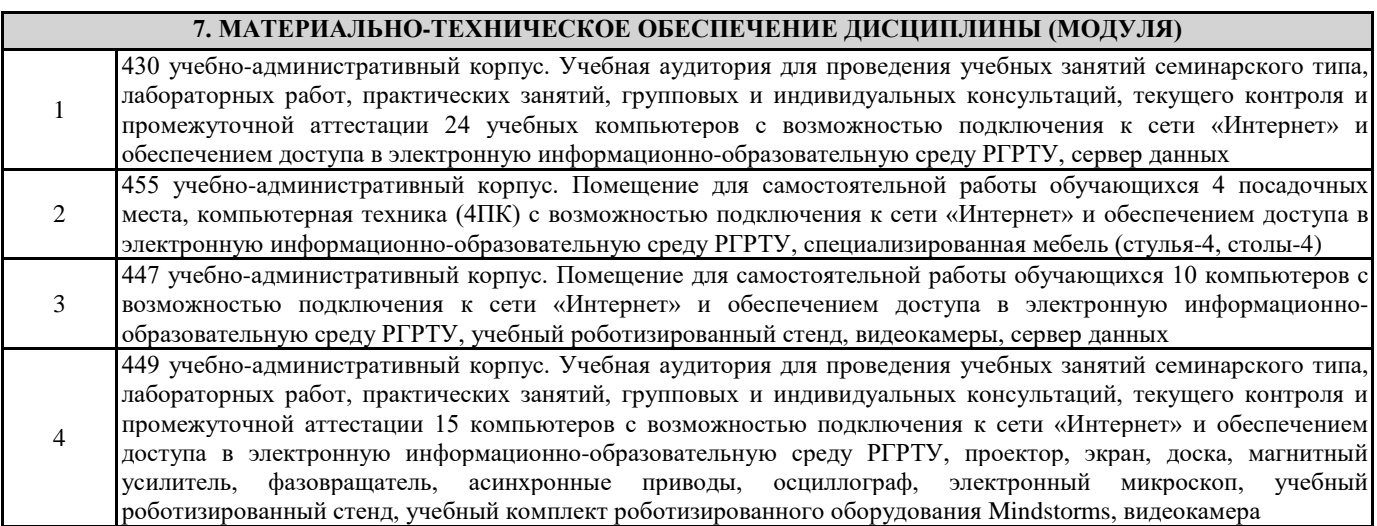

# **8. МЕТОДИЧЕСКИЕ МАТЕРИАЛЫ ПО ДИСЦИПЛИНЕ (МОДУЛЮ)**

Методическое обеспечение дисциплины приведено в приложении к рабочей программе дисциплины (см. документ "Методические указания дисциплины "Программирование в системе MATLAB")